# Clipping

 $L$ esson

onderik@sccg.sk

Juraj Onderik I

# Outline of Lesson 06

- \* Line clipping algorithms in the CG Pipeline
- Cohen-Sutherland
- Cyrus-Beck
- Nicholl-Lee-Nicholl

#### **Transformations**

#### • **Scene composition**

– World space

#### • **Viewing frustrum**

– Eye position, orientation

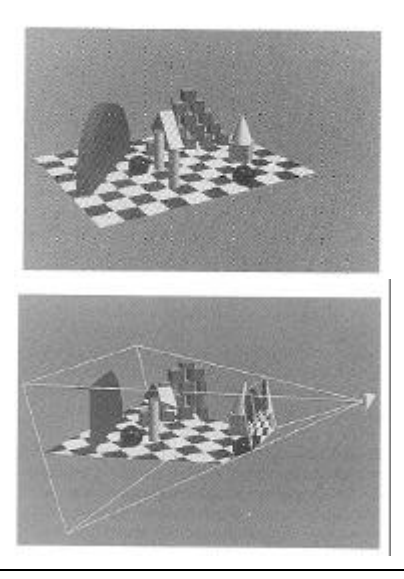

#### **Transformation**

#### • **3D Screen space**

- Clipped to frustrum
- Distortion towards far clipping plane
- Z-buffer occlusion detection
- **Projection to 2D**

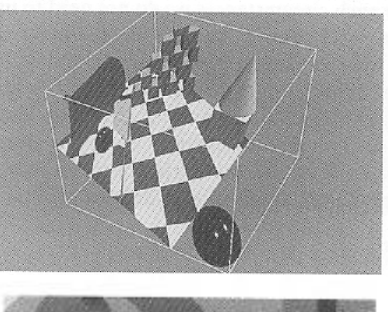

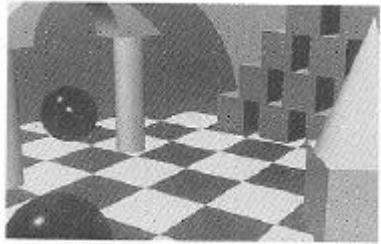

#### Where Culling & Clipping Fit In

Scene Database

**Culling** 

**Lighting** 

View Transform

**Clipping** 

Map to Viewport

Rasterization

Video Out

- •**Goal #1: Reject objects as early as possible**
	- this will save the most work
- •**Goal #2: Rejection test must be efficient** – we're trying to *avoid* work

#### •**Generally perform culling early on**

- remove objects wholly outside frustum
- avoids lighting & transformation

#### •**And perform clipping later on**

- cut off parts outside viewport
- simplifies rasterization

*Data*

#### View Frustum Culling

- **Discard any object outside viewing volume early on**
	- performed by application (or application framework)
- **Viewing volume is formed by 6 planes**
	- suppose all normals are oriented towards interior
	- then the interior is set of all points such that

 $a_i x + b_i y + c_i z + d_i \ge 0$ 

- **Given a set of polygons**
	- test for intersection with viewing volume
	- any polygon not intersecting frustum can be culled
- **What's wrong with this simple algorithm?**

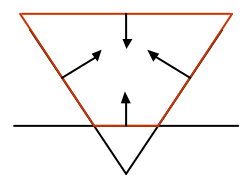

#### Inefficient Per-Polygon Processing

#### •**What if a million polygon object is entirely outside frustum?**

–we certainly don't want to test every one!

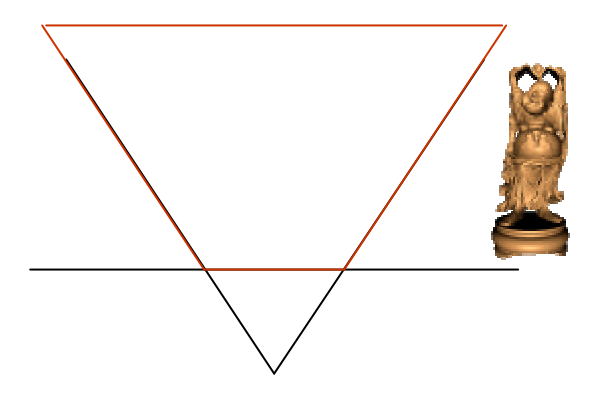

CG-1 WS03/04

#### Culling with Bounding Volumes

#### •**Let's enclose our object in a** *convex* **volume**

- –bounding sphere
	- compact representation
	- may not fit object tightly
- –bounding box
	- axis-aligned or oriented with object
- –convex polytope
	- allows tightest fit
	- most expensive to deal with

#### •**Now test bounding volume first**

- –if outside frustum, reject object
- –otherwise visit individual components

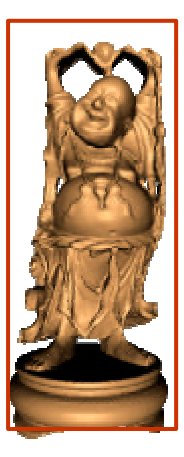

#### Hierarchical Bounding Volumes

#### •**And we can do even better with a hierarchy of volumes**

#### •**Begin testing at the root node**

- if outside, reject all objects
- otherwise, recursively test sub-nodes

•**Of course this raises the question: how best to build this hierarchy?**

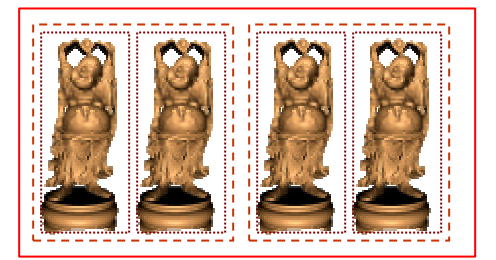

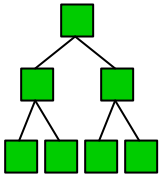

CG-1 WS03/04

#### Backface Culling

#### •**Even for polygons inside frustum, some may be culled**

–if we assume that our objects are closed

#### •**Consider polygon normal**

 $N_{P} = V_{1} X V_{2}$ 

- –Oriented polygon edges *V<sup>1</sup> , V<sup>2</sup>*
- –if it's pointing towards the eye, we *may* be able to see it

 $N_P \cdot N$ 

–pointing away means it's on the opposite side of the object

#### •**Line-of-sight vector** *N*

> 0 : surface visible

- < 0 : surface not visible
- ⇒ Draw only visible surfaces

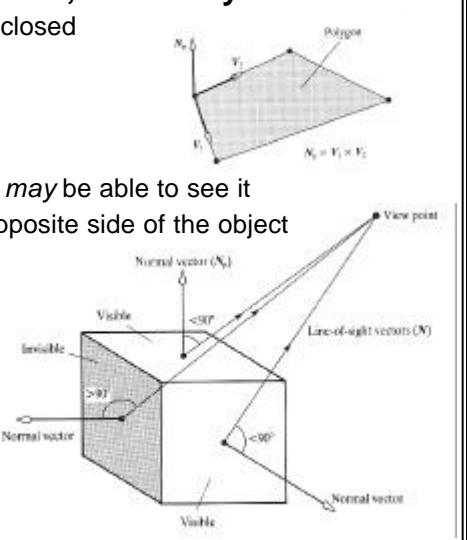

#### From Culling to Clipping

- **Culling tries to reject objects wholly outside viewing volume**
	- –typically done by application
	- –happens prior to lighting, transformation, …
- **Now, we want to cut off pieces outside frustum**
	- –this is clipping
- **Clipping happens just prior to rasterization**
	- –almost always done by graphics system
	- –frequently implemented in hardware

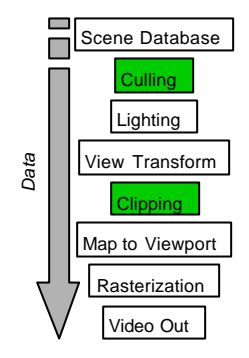

#### Transformations & Clipping

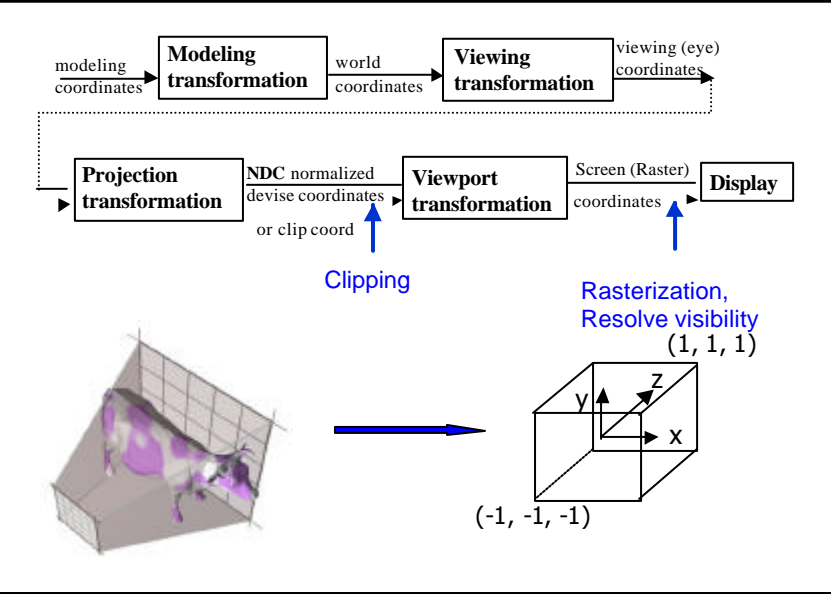

CG-1 WS03/04

#### Why not Per-Pixel Clipping during Rasterization ?

- **During rasterization, we visit every pixel covered by primitive**
	- –if any pixel is outside the viewport, reject it

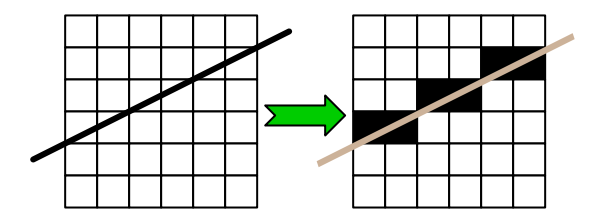

- **What's wrong with this?**
- **It can be pretty inefficient**
	- –suppose a 1000 pixel polygon is completely outside viewport

CG-1 WS03/04

### **Clipping**

- After the mapping of the view volume (a frustum for perspective views; parallelepiped for orthographic views) to the canonical view volume. All vertices are in NDC.
- Primitives not within the canonical view volume are to be clipped. Clipping is more efficient and faster when carried out with NDC.

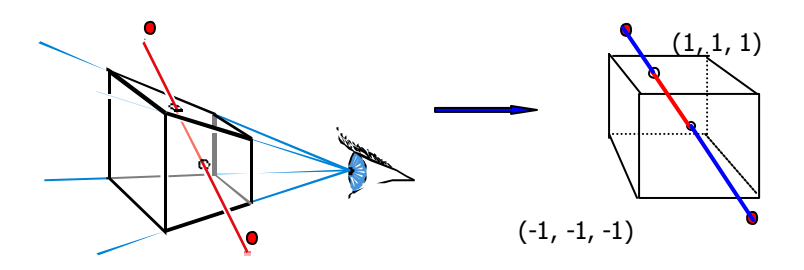

### Point Clipping (Culling)

- **In 3D view space**
- **Vertex inside canonical view frustrum ?**
	- $-$  OpenGL: x,y,z [-1...1]
	- Direct3D: x,y [-1…1], z [0…1]

### The CG Pipeline Geometry Postprocessing Primitives

**Geometry** Postprocessing, Rasterization

Fragments

 During geometry postprocessing lines and triangles are clipped against the window

- We can not write outside the frame buffer
- \* Clipping should be
	- $\rightarrow$  **Fast for many primitives**
	- Implemented on HW (GPU)

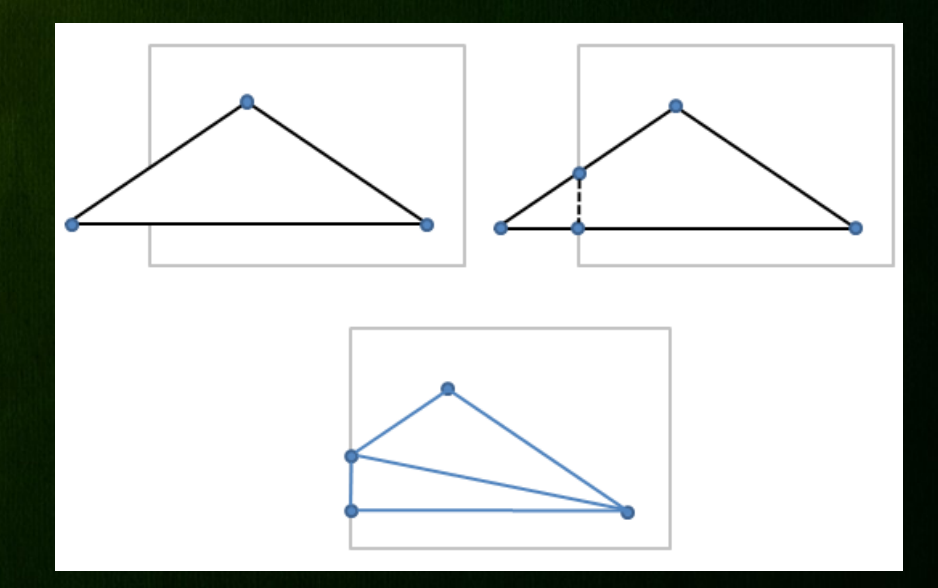

### Main Purpose

- Clipping lines against rectangular (axis aligned) 2D(3D) window
- Algorithm Principle
	- Divides a 2D(3D) space into 9(27) regions
	- Efficiently determine the (portions of) lines that are visible in the window
	- Clip lines against window edges

 $\ast$  9 codes (4bit) for each region: code =  $b_3b_2b_1b_0$ 

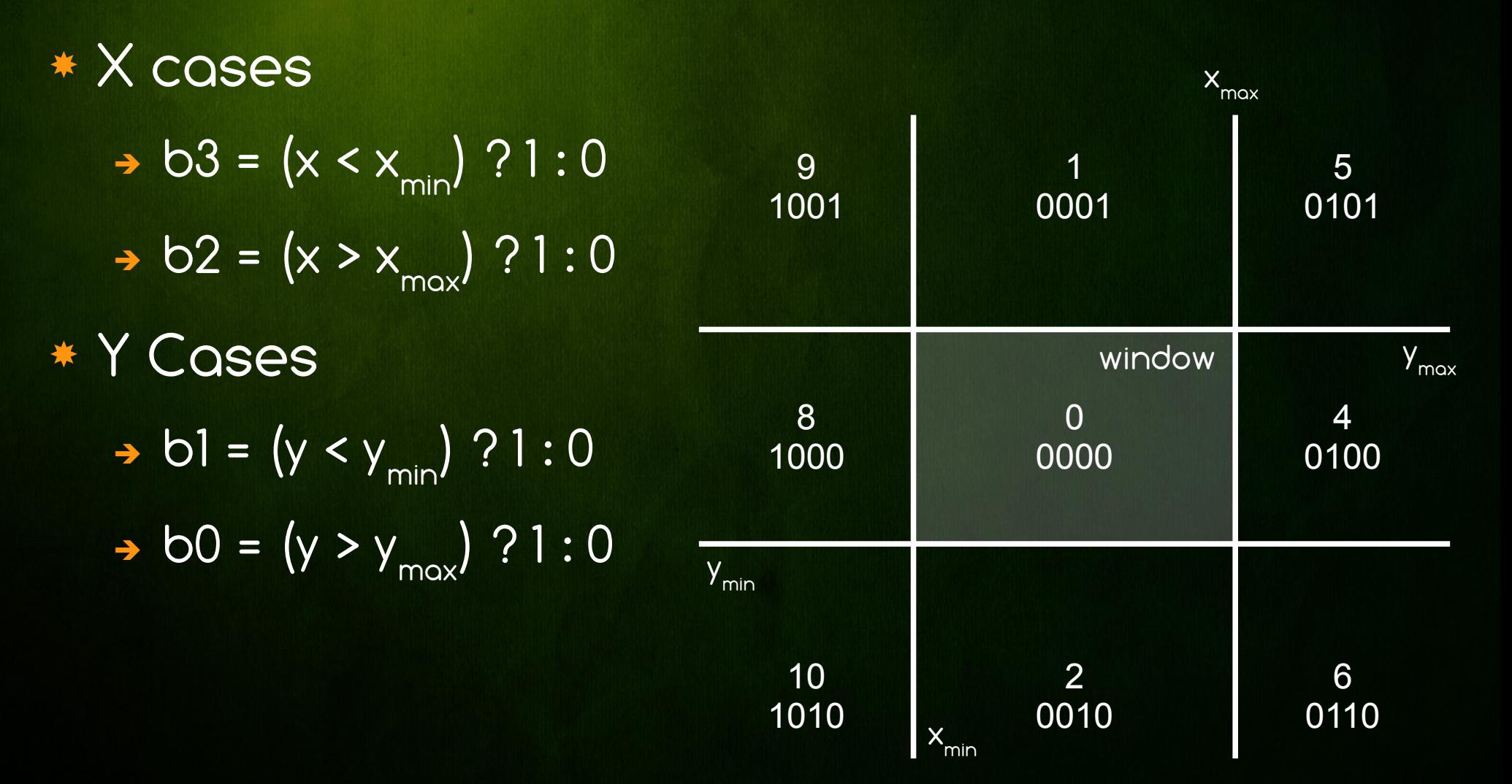

### \* Execution example

- $\rightarrow$  Clip P<sub>1</sub> against x<sub>min</sub>
- $\rightarrow$  Swap P<sub>1</sub> and P<sub>2</sub>
- $\rightarrow$  Clip P<sub>1</sub> against y<sub>min</sub>
- $\rightarrow$  Clip P<sub>1</sub> against x<sub>max</sub>
- → Done with P1P2

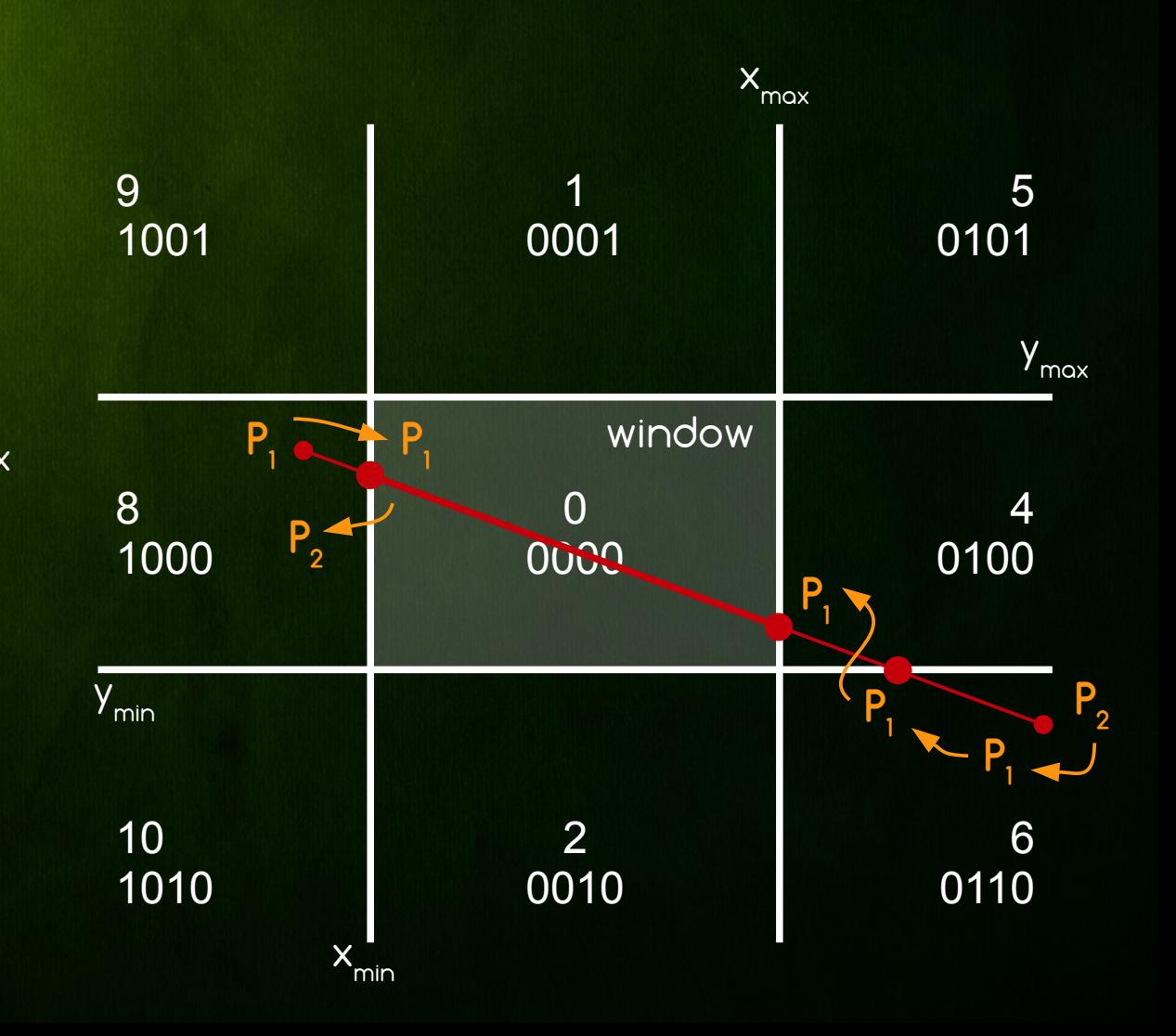

```
c2 = c\omega e(x2, y2);while (false) {
   cl = code(x1, y1);if (c1 & c2 != 0) return false;
   else if (c1 | c2 == 0) return true;
   else {
         if (c1 == 0) { swap(x1, x2); swap(y1, y2); swap(c1, c2); }
         else if |c| \in \{1, 5, 9\} \} \{ x1 = x1 + (x2-x1)^*(y_{max}-y1) / (y2-y1); y1 = y_{max}; \}else if |c1 \in \{2, 6, 10\} \cap \{x1 = x1 + (x2-x1)^*(y_{min}-y1) \} |y2-y1|; y1 = y_{min}; \}else if (c1 ∈ {4, 5, 6} ) { y1 = y1 + (y2-y1)*(xmax
-x1) / (x2-x1); x1 = xmax
; }
         else if |c1 \in \{8, 9, 10\} \} \{ y1 = y1 + (y2-y1)^* (x_{min} - x1) / (x2-x1); x1 = x_{min}; \}}
```
}

#### OutCode in 3D

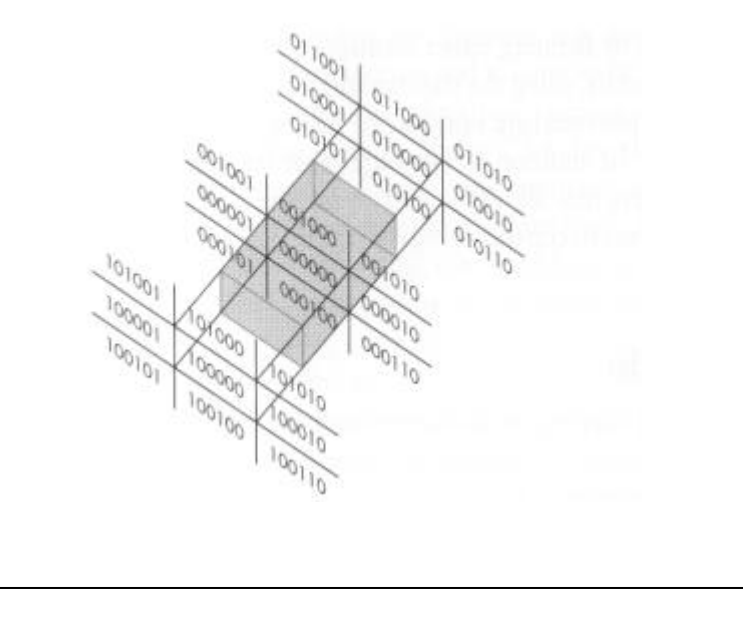

CG-1 WS03/04

### Main Purpose

**B** Clipping lines against any convex polygon

### Algorithm Principle

- Find line parameter of intersection with each edge of polygon
- Update min and max line parameter to be inside the halfspace of each edge
- If min < max calculate clipped line segment points

 $*$  Intersection of hyperplane and line segment Hyperplane (origin O, normal n) • Line segment (start point P0, end point P1) \* P lies on line segment  $\rightarrow$  P = PO + t(P1 - PO) | 0 <= t <= 1 \* P lies on hyperplane  $\rightarrow (P - Q)^* n = 0$  Solve t = (Q-P0)\*n / (P1-P0)\*n  $\rightarrow$  dq = (Q-P0)\*n | d1 = (P1-P0)\*n  $\rightarrow$  t = dq / d1  $P_{o}$ **P1 Q P n**

- Instead of calculating new intersected points Cyrus-Beck operates only on line parameters t0 and t1 - this is faster
- $*$  First set t0 = 0 and t1 = 1 (original line segment)
- For each edge find intersection parameter t and set
	- $\rightarrow$  If (d1 > 0) t0 = max(t, t0) (out-to-in case)
	- $\rightarrow$  If (d1 < 0) t1 = min(t,t1) (in-to-out case)
- This will find the smallest intersection interval
- At the end find new P0 and P1 for t0 and t1

- Input: Convex polygon and line segment
- Output: Clipped line segment being fully inside given polygon (or nothing)

 Set clipping parameters  $\rightarrow$  t0 = 0, t1 = 1

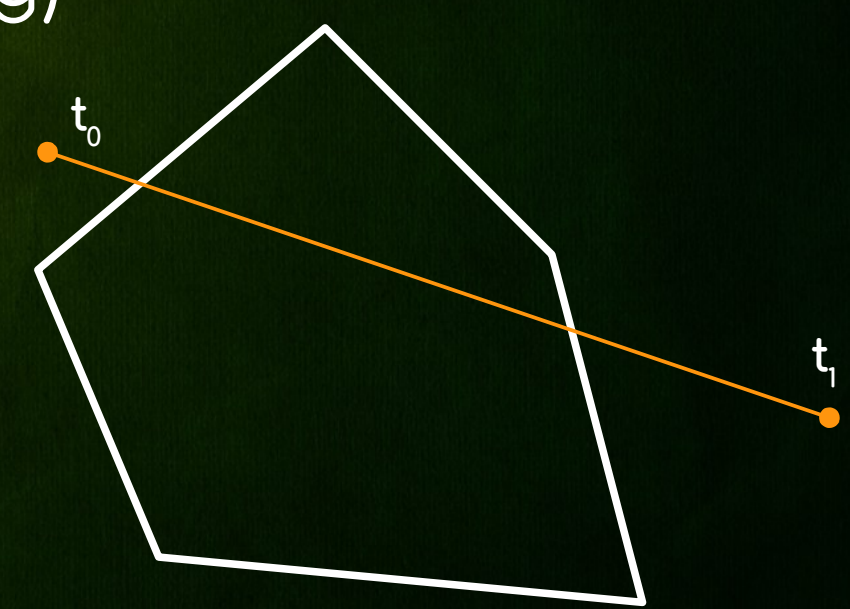

- Find intersection parameter t with edge e1
- d1 = (P1-P0)\*n1 > 0 → clip t0 (out-to-in case)
- $t0 = max(t,t0)$ 
	- → Since t < t0
	- No update is done

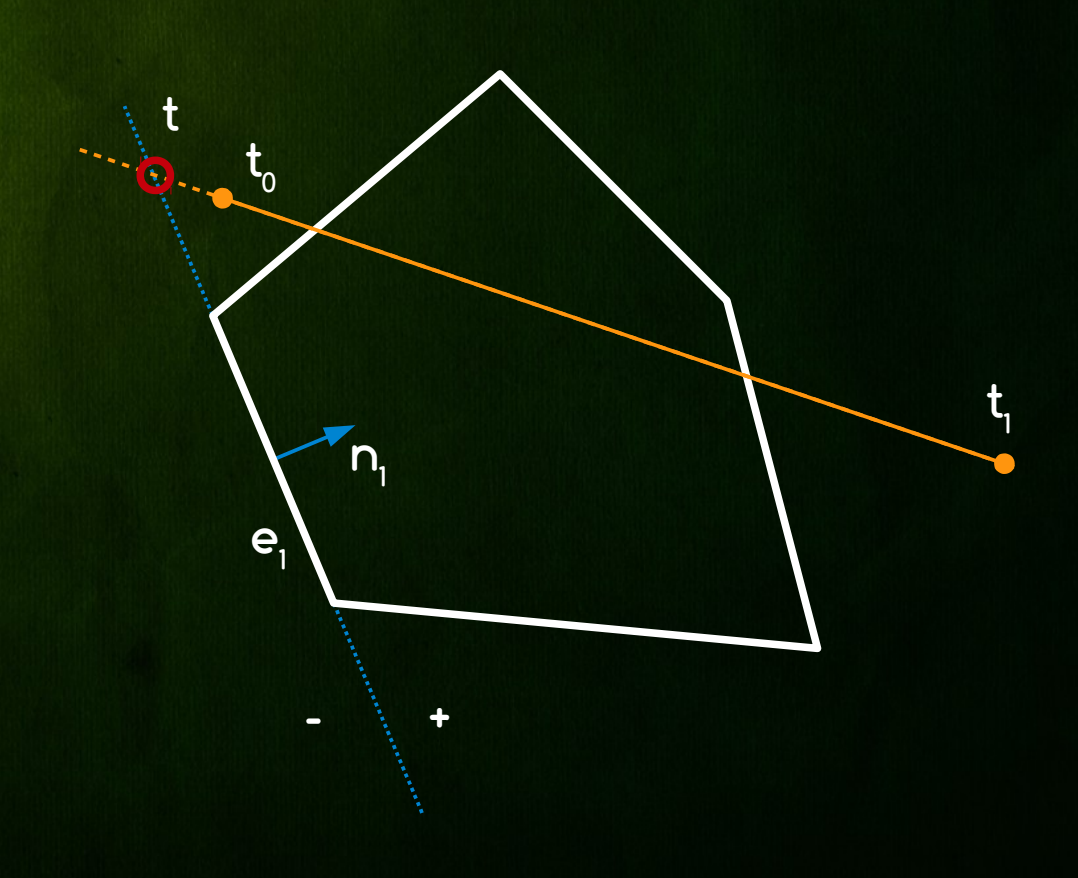

 Find intersection parameter t with edge e2 d1 = (P1-P0)\*n2 < 0 → clip t1 (in-to-out case)

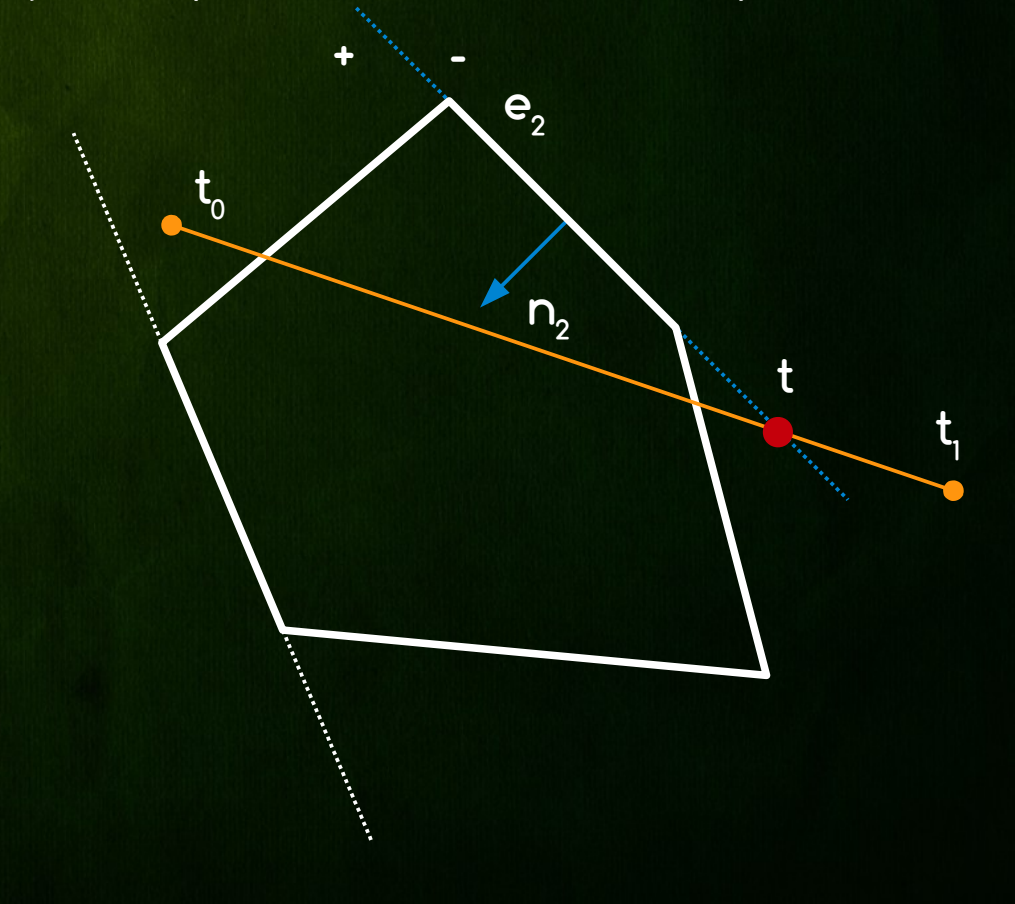

- Find intersection parameter t with edge e2
- d1 = (P1-P0)\*n2 < 0 → clip t1 (in-to-out case)
- $t = min(t, t)$ 
	- → Since t < t1
	- $\rightarrow$  We update t1 = t

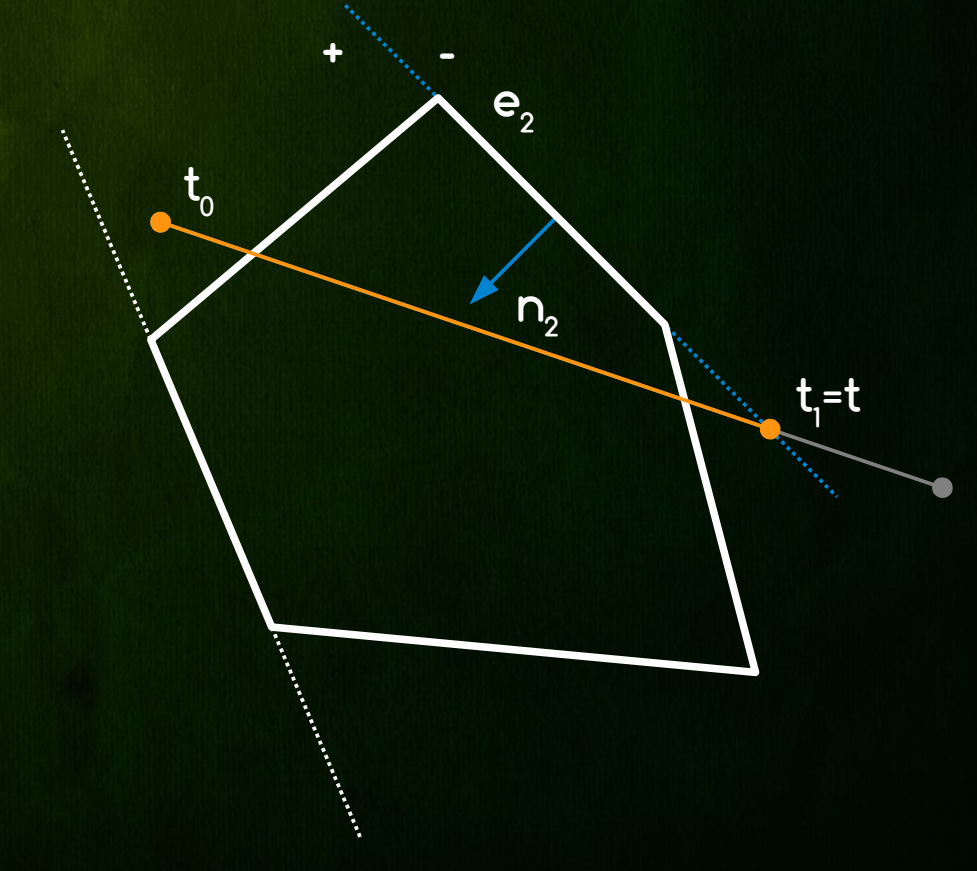

# Liang-Barsky

- Find intersection parameter t with edge e3
- d1 = (P1-P0)\*n3 < 0 → clip t1 (in-to-out case)
- $t = min(t, t)$ 
	- Since t > t1
	- No update is done

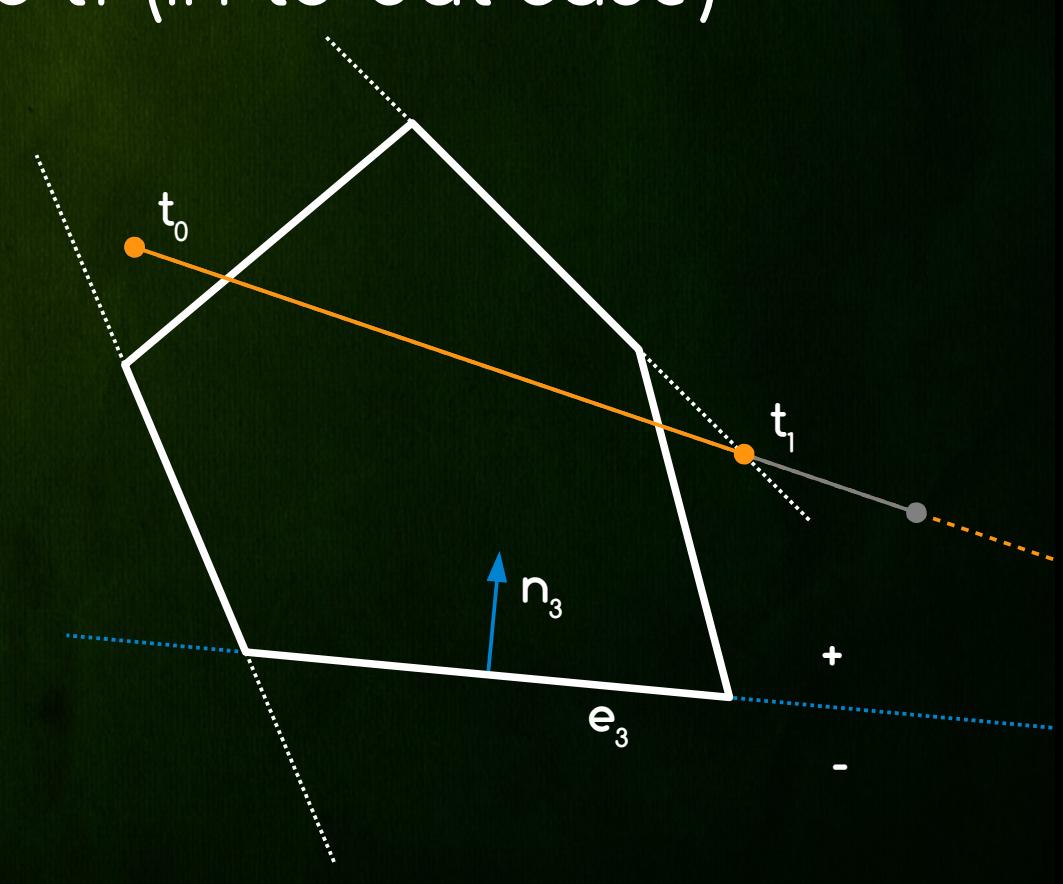

 Find intersection parameter t with edge e4 d1 = (P1-P0)\*n4 < 0 → clip t1 (in-to-out case)

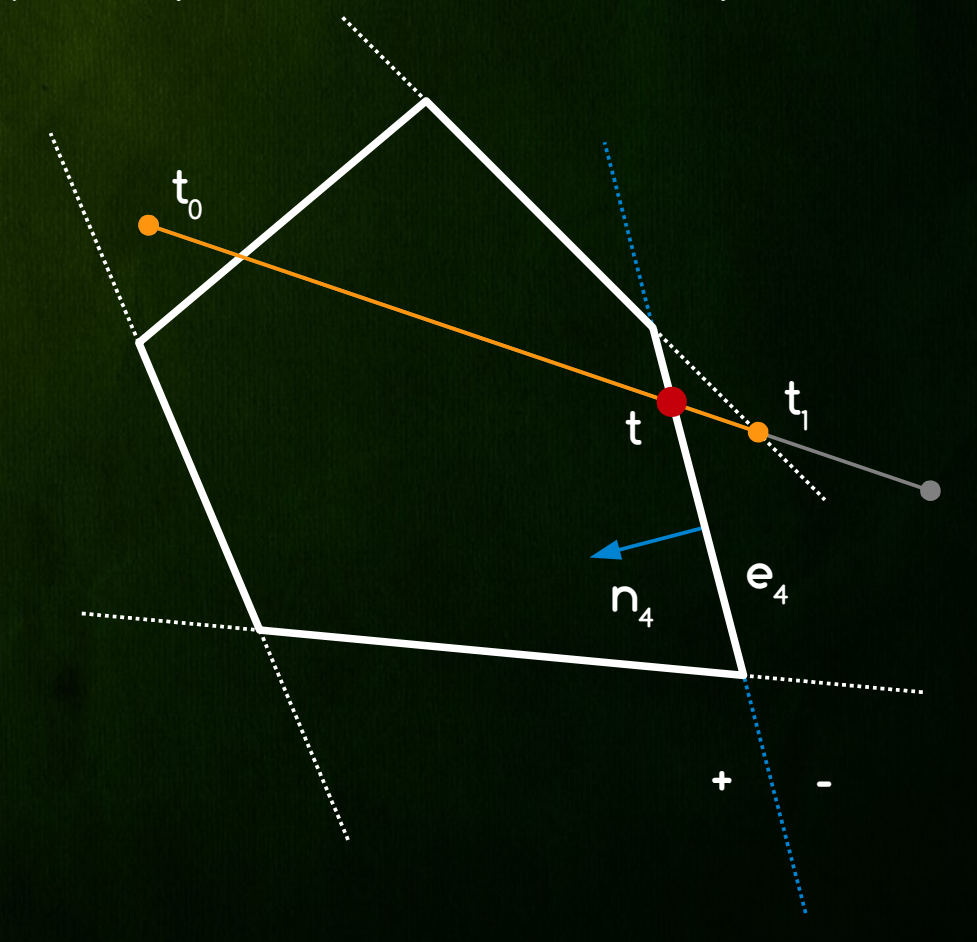

- Find intersection parameter t with edge e4
- d1 = (P1-P0)\*n4 < 0 → clip t1 (in-to-out case)
- $t = min(t, t)$ 
	- → Since t < t1
	- $\rightarrow$  We update t1 = t

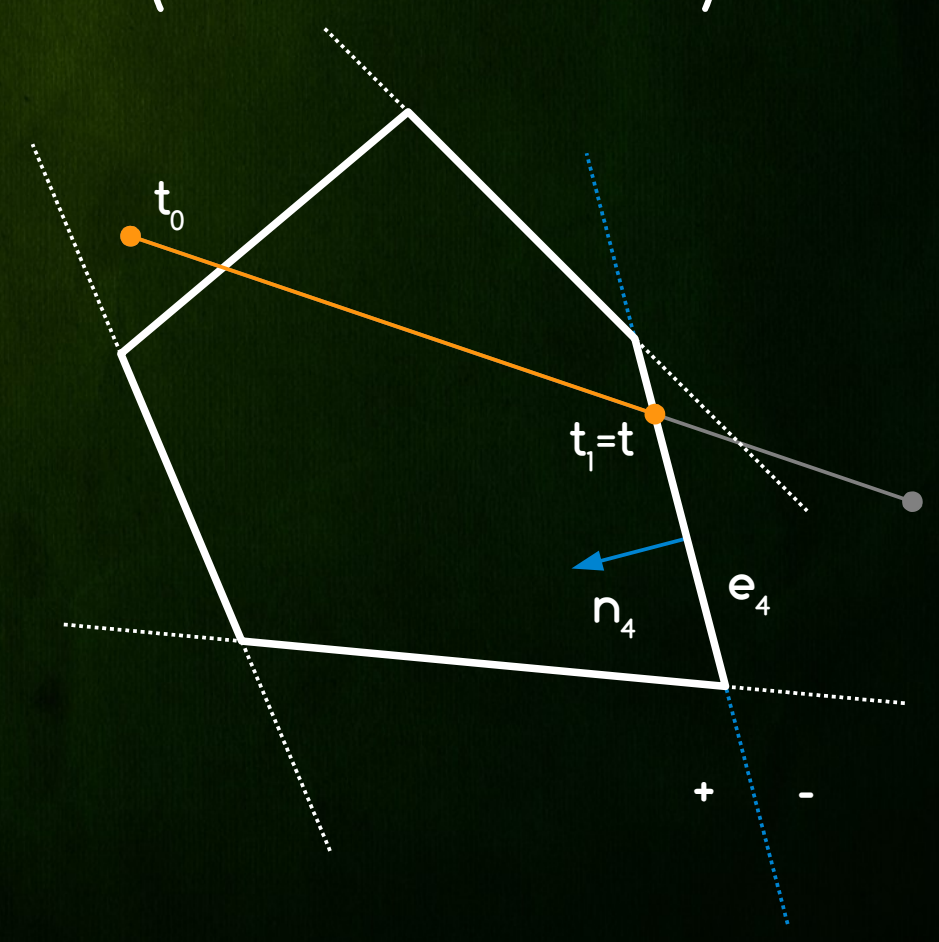

 Find intersection parameter t with edge e5  $\star$  d1 = (P1-P0)  $\star$ n5 > 0  $\rightarrow$  clip t0 (out-to-in case)

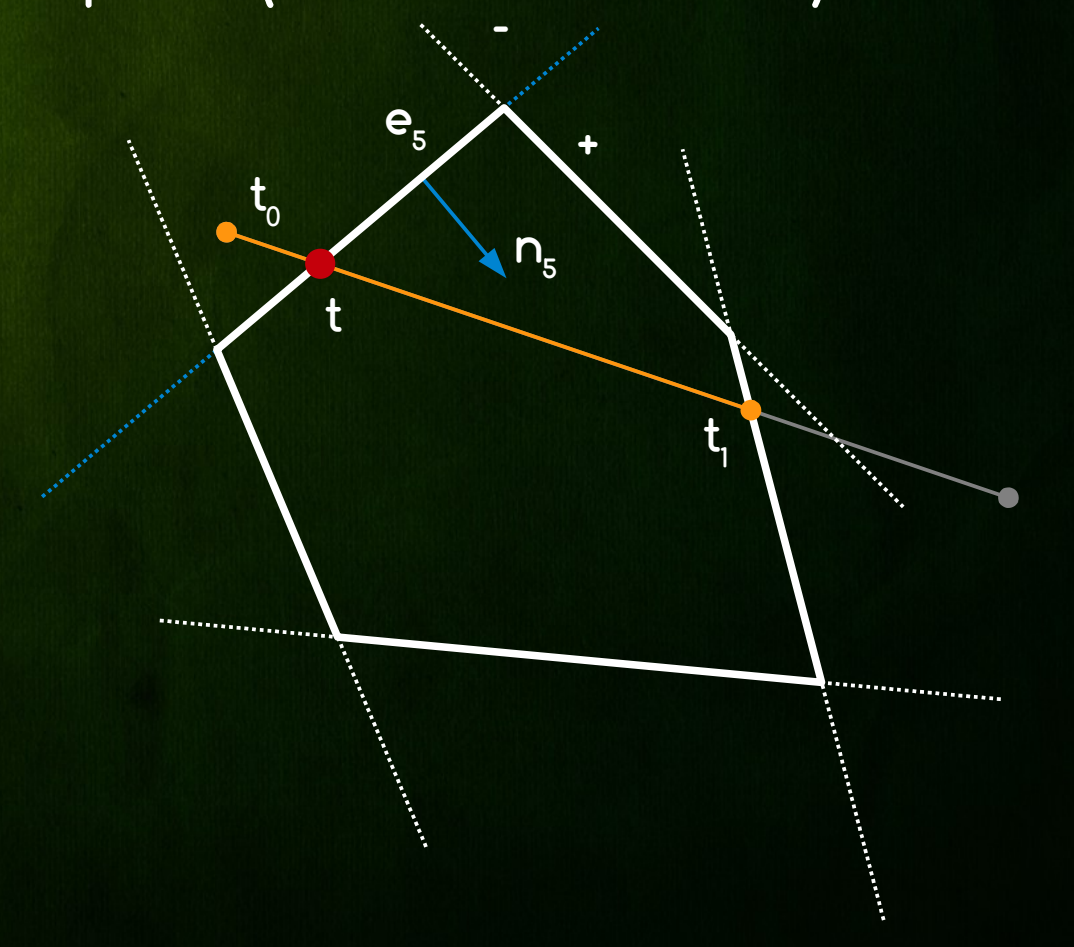

- Find intersection parameter t with edge e5
- d1 = (P1-P0)\*n5 > 0 → clip t0 (out-to-in case)
- $t0 = max(t,t0)$ 
	- Since t > t0
	- $\rightarrow$  We update t0 = t

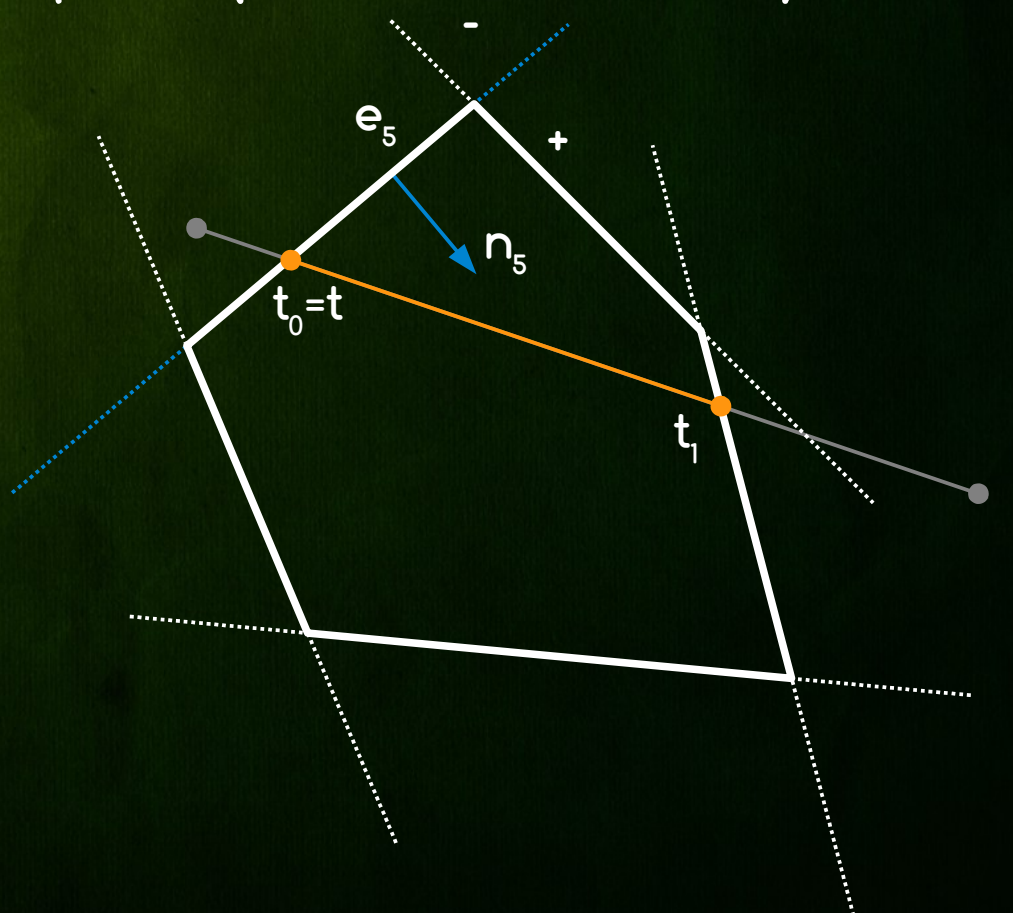

- No more edges to update with
- \* If t0 > t1 whole line segment is outside of polygon
- $\ast$  If t0  $\leftarrow$  t1 clip line
	- $\rightarrow$  PO' = PO + t0(P1-P0)
	- $\rightarrow$  P1' = P0 + t1(P1-P0)

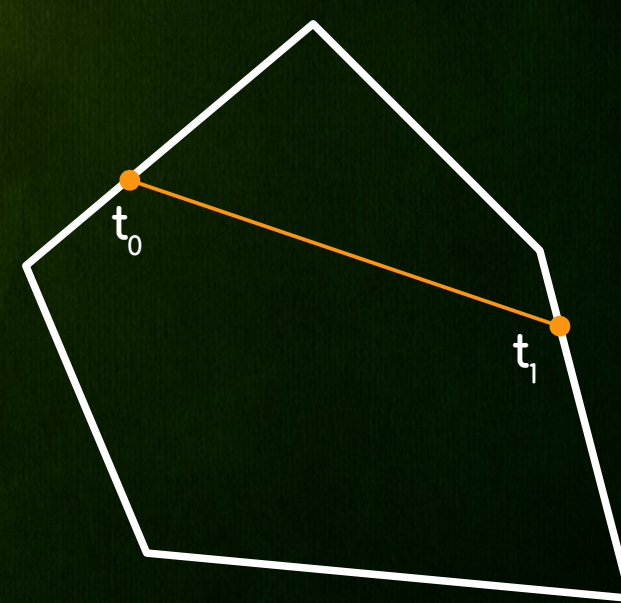

 t  $_0$  = 0;  $t_1$  = 1;  $*$  foreach edge  $e_i = (q_i, n_i)$  {  $\rightarrow d_{1} = (\rho_{1} - \rho_{0})^{\ast}n_{i}; d_{q} = (q_{i} - \rho_{0})^{\ast}n_{i};$  $\rightarrow$  if (d  $\rightarrow$  0) { t = d  $/d_i$ ; t = max(t, t  $\rightarrow$ ); } else  $\rightarrow$  if (d  $\leq$  0) { t = d  $/d_i$ ; t<sub>1</sub> = min(t, t<sub>1</sub>); } else  $\rightarrow$  if  $((\rho_{0} - q_{i})^*n_{i} < 0)$  return false;  $\gamma$  // line is outside of poly \* }  $*$  if  $(t_0 < t_1)$  return true; else return false;

### Main Purpose

- Clipping lines against rectangular (axis aligned) 2D only window
- Algorithm Principle
	- Categorize first point of line segment similarly to Cohen-Sutherland
	- Virtual cast 4 rays from P0 through 4 corners of window and categorize all regions between rays. In each segment we know which window edges we have to clip with
	- Clip line segment with selected edges

### Window region

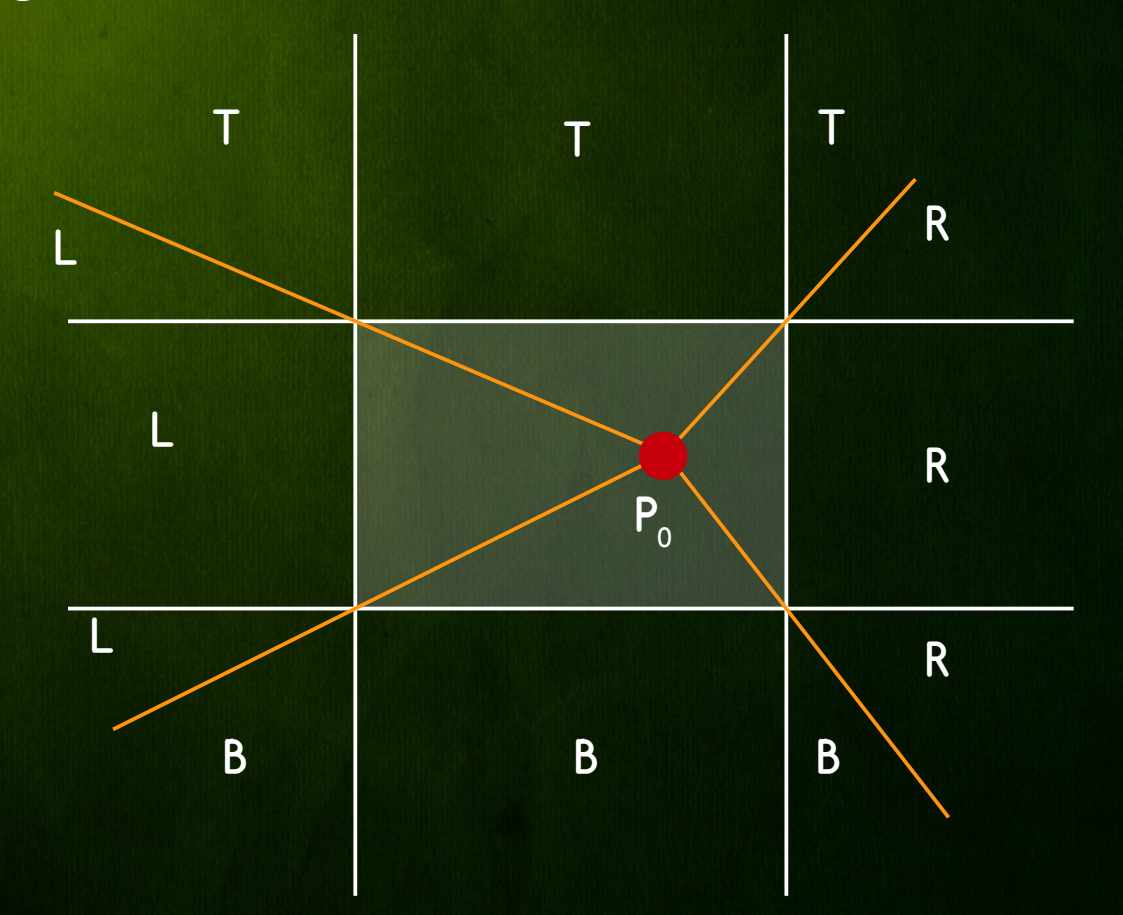

### **\* Corner region**

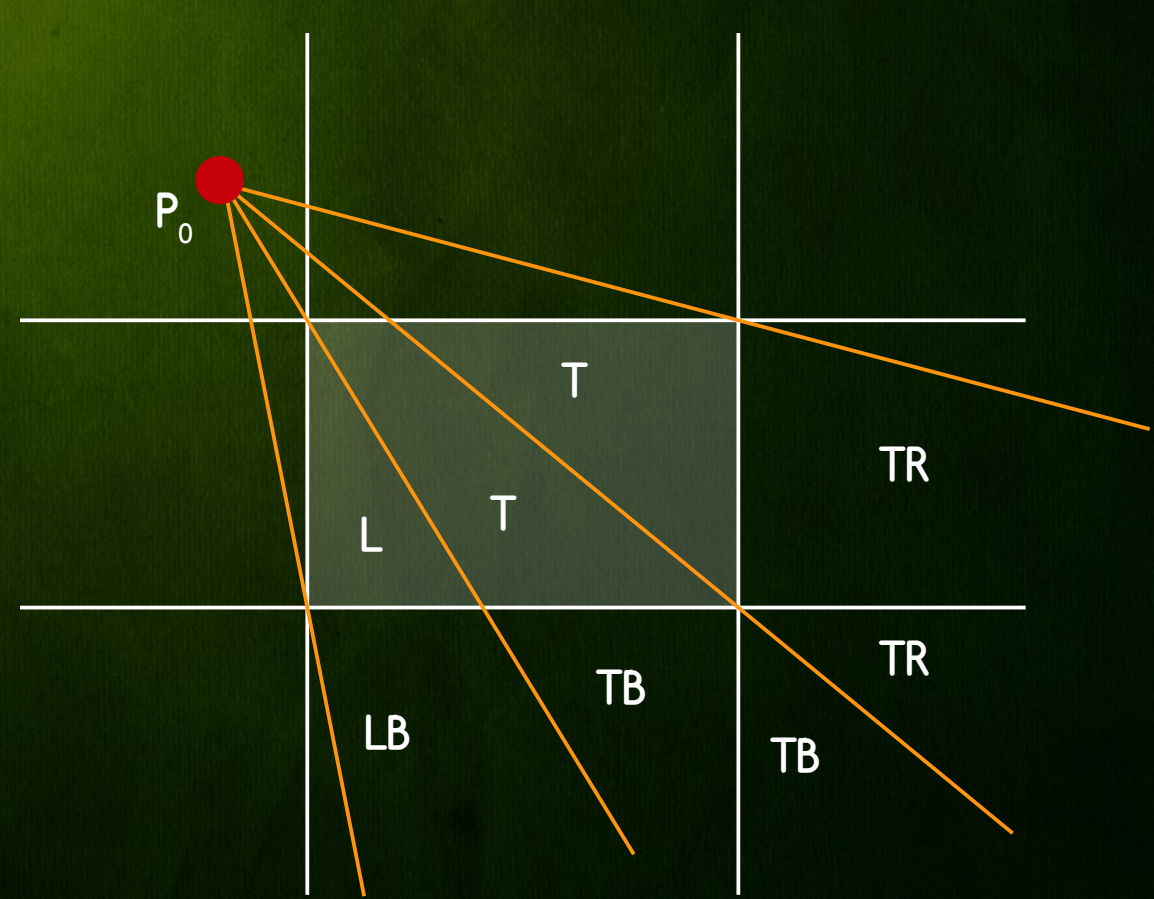

### Edge region

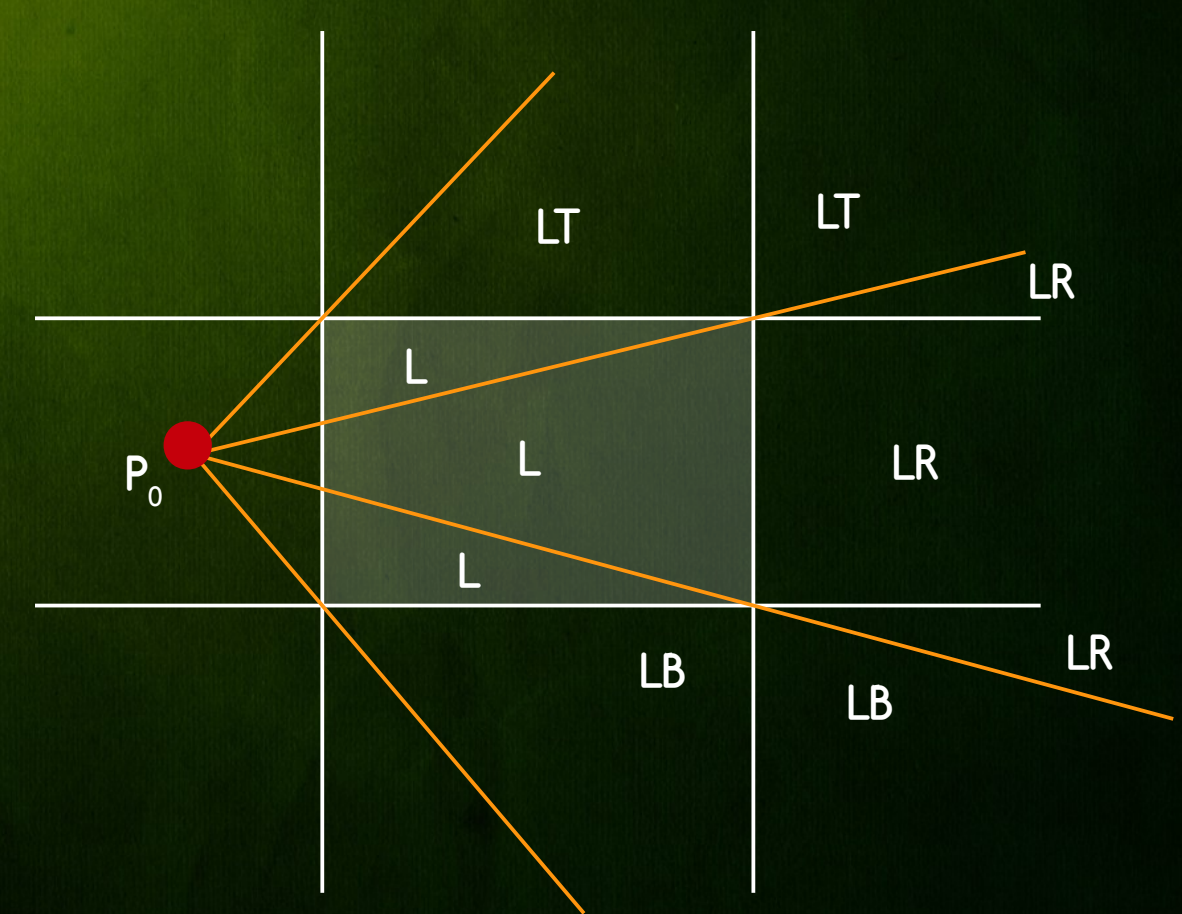

### Edge region Example

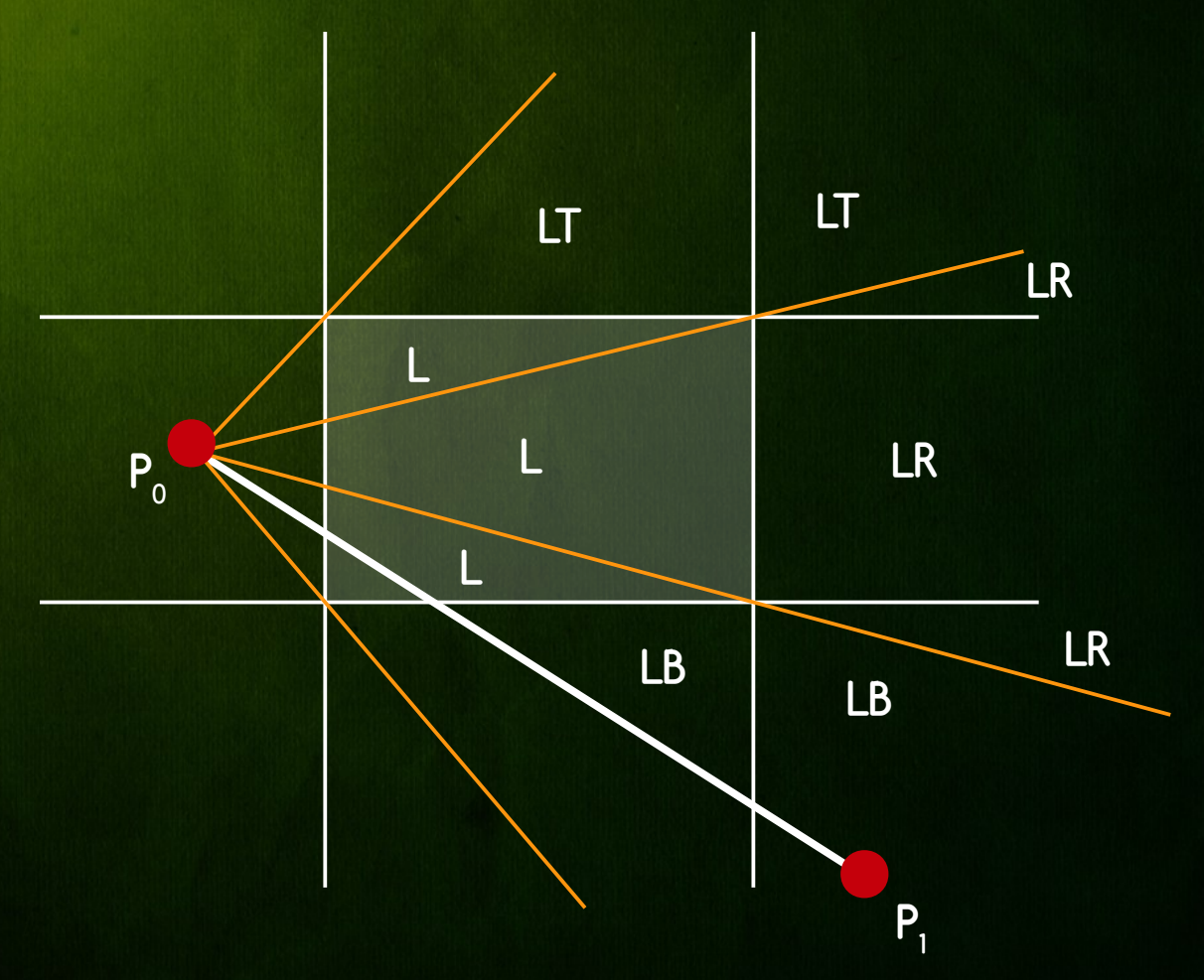

**procedure** LeftEdgeRegionCase (ref real x1, y1, x2, y2; ref boolean visible) begin

```
real dx, dy;
```

```
if x2 < xminthen visible := false
       else if y2 < yminthen LeftBottom (xmin,ymin,xmax,ymax,x1,y1,x2,y2,yisible)
           else if y2 > ymaxthen
                   begin
                      { Use symmetry to reduce to LeftBottom case }
                      y1 := -y1; y2 := -y2; { reflect about x-axis }
                      LeftBottom (xmin,-ymax,xmax, -ymin,x1,y1,x2,y2,visible);
                      y1 := -y1; y2 := -y2; { reflect back }
                   end
               else
                   begin
                      dx := x^2 - x^2; dy := y^2 - y^2;
                      if x2 > xmax then
                          begin
                              y2 := y1 + dy*(xmax - x1)/dx; x2 := xmax;
                          end:
                      y1 := y1 + dy*(xmin - x1)/dx; x1 := xmin;
                      visible := true;
                   end
end:
```

```
procedure LeftBottom (
                           real xmin, ymin, xmax, ymax;
                       ref real x1, y1, x2, y2; ref boolean visible)
begin
   real dx, dy, a, b, c;
   dx := x^2 - x^1; dy := y^2 - y^1;
   a := (xmin - x1)^* dy; b := (ymin - y1)^* dx;
   if b > athen visible := false { (x2,y2) is below ray from (x1,y1) to bottom left corner }
       else
           begin
               visible := true:
               if x2 < xmaxthen
                      begin x2 := x1 + b/dy; y2 := ymin; end
                   else
                      begin
                          c := (xmax - x1)*dy;if b > cthen { (x2,y2) is between rays from (x1,y1) to
                                      bottom left and right corner }
                                  begin x2 := x1 + b/dy; y2 := ymin; end
                              else
                                  begin y2 := y1 + c/dx; x2 := xmax; end
                      end;
           end:
   y1 := y1 + a/dx; x1 := xmin;
end:
```
# Clipping Algorithms Summary

- Cohen-Sutherland
	- **Repeated clipping is expensive**
	- Best when trivial accepts/rejects occur often

### Cyrus-Beck

- Cheap intersection parameter calculation
- Points are clipped only once at the and
- Best when most lines have to be clipped
- Liang-Barsky optimized Cyrus-Beck for window
- Nicholl et. al. Fastest, not applicable in 3D

### 2D Polygon Clipping

#### •**Given an initial polygon, find areas within viewport**

–this will yield one *or more* polygons

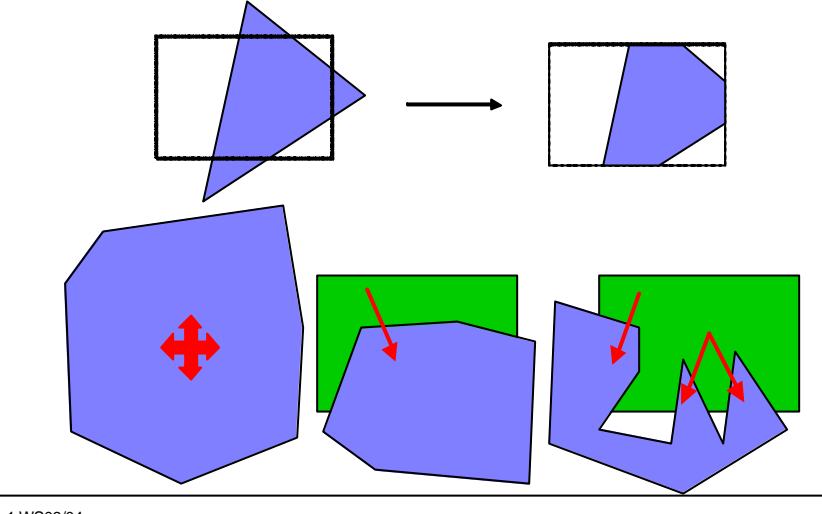

CG-1 WS03/04

#### Sutherland-Hodgman Algorithm

- How to clip a polygon against a single plane? When the polygon is being clipped by one side of the window, traverse the polygon in a clockwise fashion
- Since each edge of the polygon is individually compared with the clipping plane, only the relationship between a single edge and a single clipping plane need be considered.
- The order in which the polygon is clipped against the various window boundaries is immaterial.

#### Sutherland-Hodgman

- While traversing the polygon, there are only four possibilities for each edge, namely:
	- going in of the window
	- two endpoints are inside the window (*i.e.* on visible side of clipping boundary)
	- going out of the window
	- two endpoints are outside the window
	- output the intersection point and visible terminating vertex

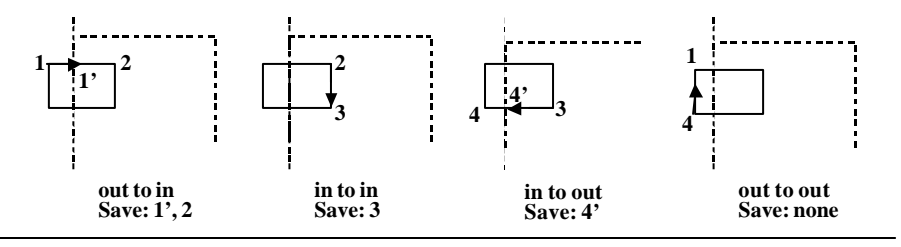

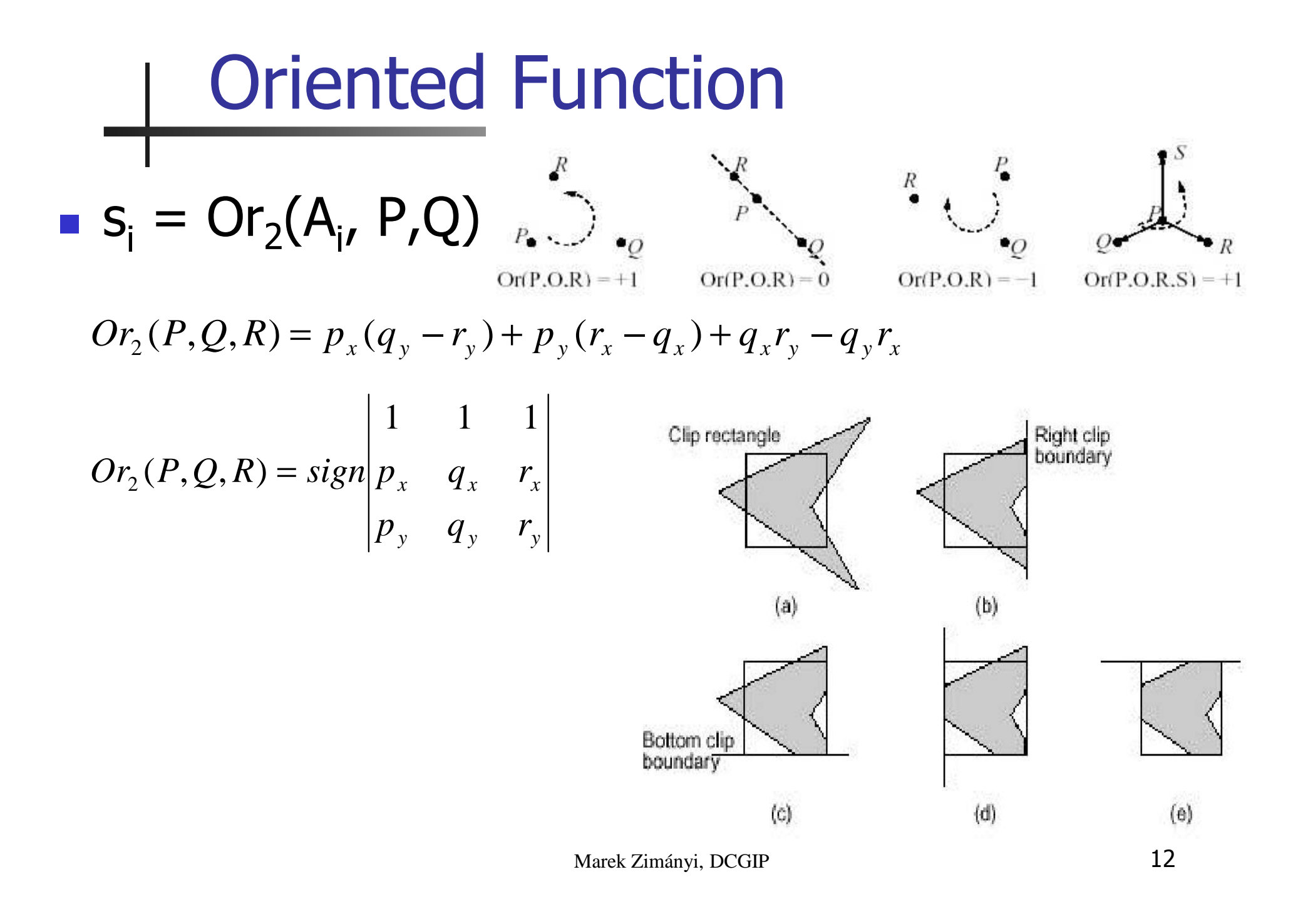

# Polygon clipping

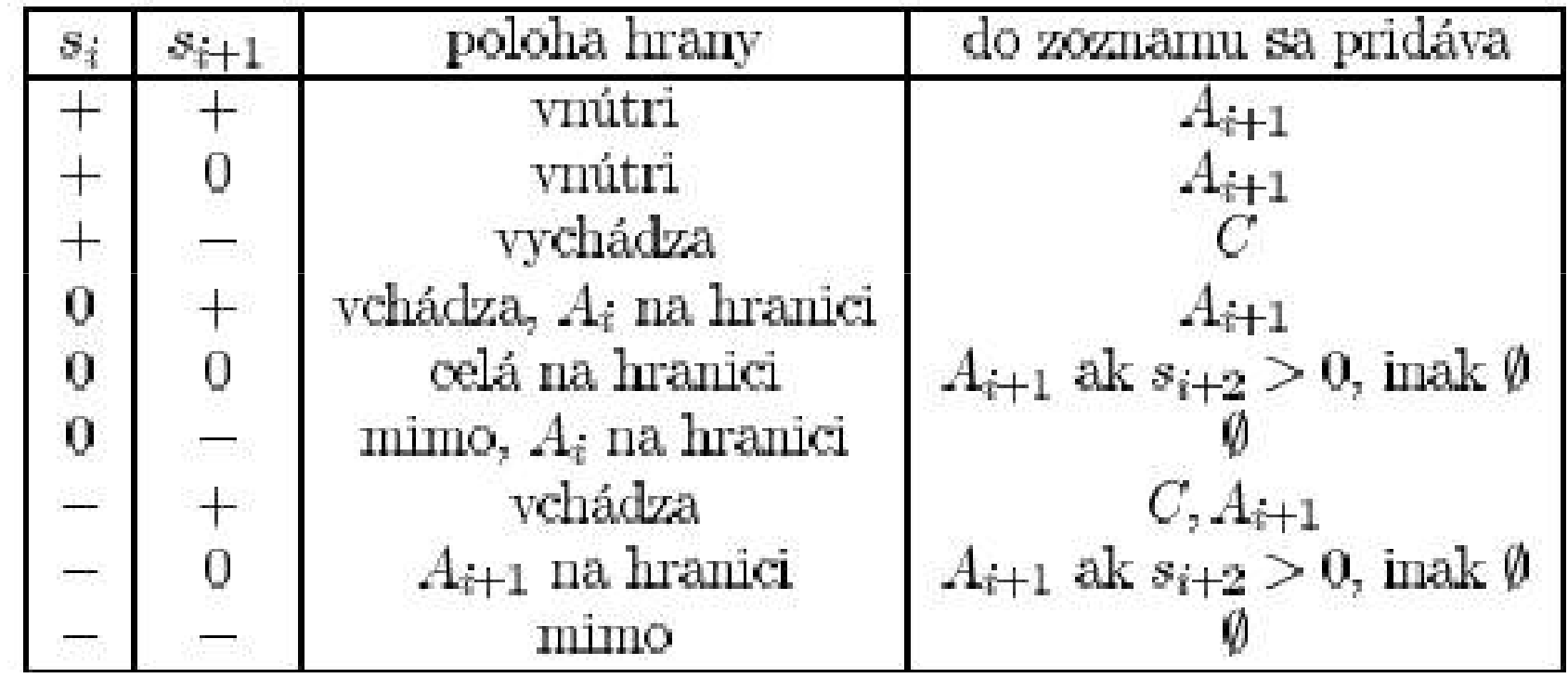

#### Sutherland-Hodgman

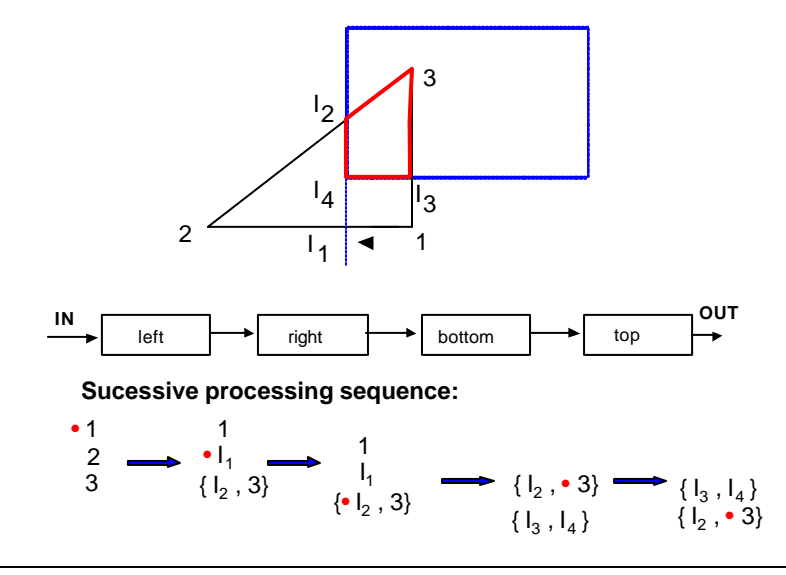

CG-1 WS03/04

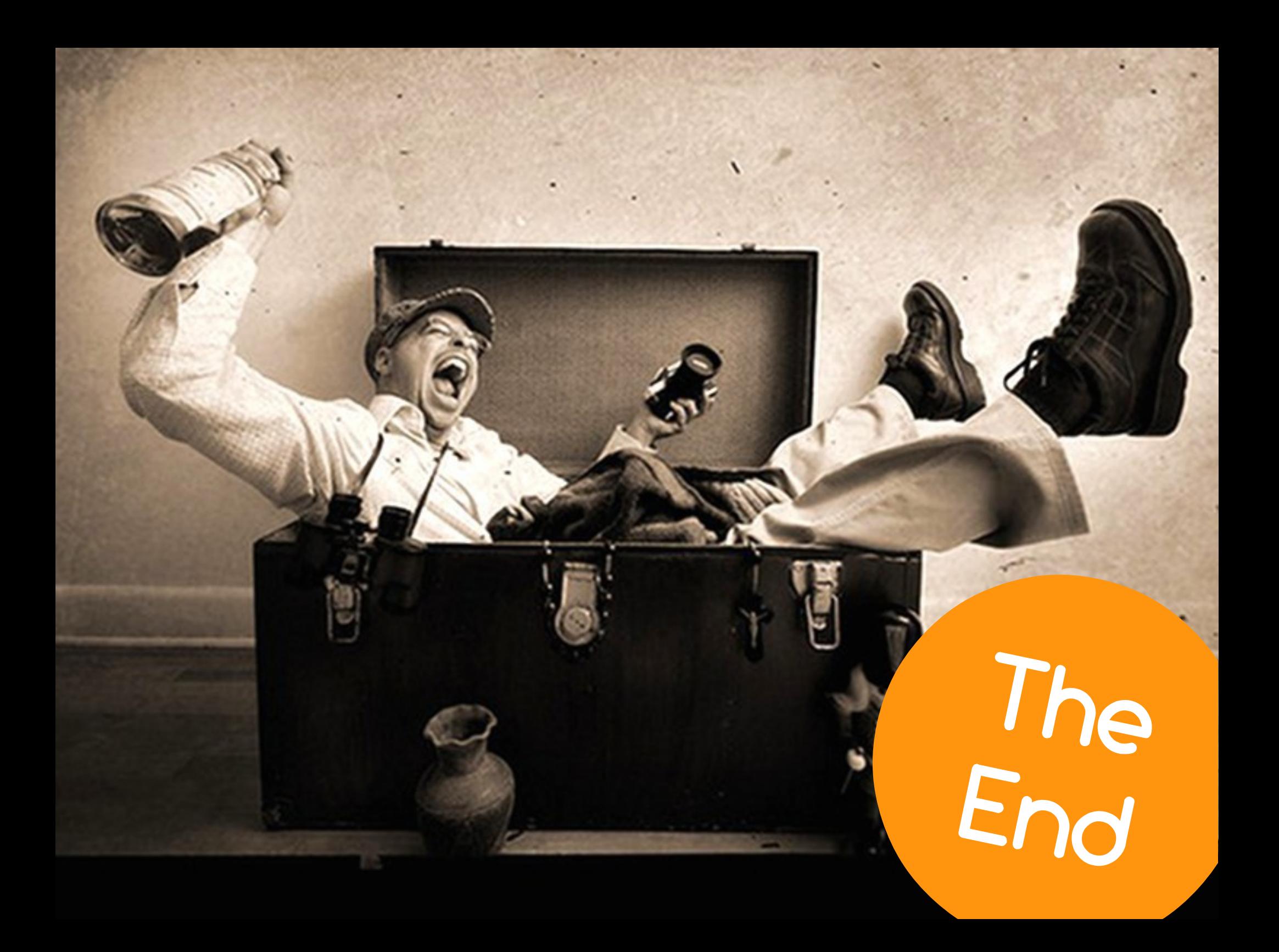